# パーソナル・コンビュータのベーシック (6)

## 小林 竜 一

今回はアップルソフトのベーシックと C8001 ベーシ ックについての解説を行ない,連載のまとめを述べて終 りとしたい.

11. アップルⅡのベーシック

アップルⅡは世界的規模でよく売れたマイクロコンピ ュータである. CPUは6502を使用している. アップル Ⅱベーシックでは実数値は9桁以上の精度をもち、±1038 の範囲内とする. また絶対値が 2,9388×10<sup>-89</sup>より小さい 数は 0 とする. 整数は-32767~32767の範囲の値を取扱 うものと約束する.変数名を書くには <sup>238</sup> 字まで使える が,先頭の 文字で識別が行なわれる. 行に何個も文 を書くのに: (コロン)が使われる. GR コマンド(文と しても使える)によってグラフィックモードに切り換わ り, 画面を黒くクリアし,下4行にテキスト・ウインド ウ(文章用の窓)を設けられる. HOME 文でテキスト・ ウインドウ内で画面をクリアーし,カーソルをウインド ウの一番上の行の左端へもっていく.グラフィックモー ドから TEXT コマンドによってテキストモードにもど れる.

ストリング変数はA\$, ALPHA\$のように書く. 整変 数は B%, C1%のように, 実変数は C, BOY のよう に書く.実数を整変数に代入すると切り捨てが行なわれ る.

1%=0.999: PR1NT 1%  $\mathbf{o}$  $A\% = -.01$ : PRINT  $A\%$  $-1$ 

DIM で宣言できる配列は88次元までである.ストリ ング変数の長さは0~255文字である。ストリング変数は 値が代入されるまでヌル (null) で長さは である. Q\$= ""としてもQ\$の内容はヌルである.

こばやし りゅういち 立教大学

<sup>1981</sup> 月号

HGR というコマンドで高解像度グラブイツクモード に切り換わる. また APPLEに24K バイト以上の RAM が実装されているときは HGR2 というコマンドで第 の高解像度グラフィック画面をも得ることができる.な お高分解能カラーグラフィックスのときは色が少なくな ってしまう.

システム (OS) 関係の文およびコマンドおよび関数と して以下のものがある.

LOAD, SAVE, NEW, RUN, STOP, END, ctrl C, RESET, CONT, TRACE, NOTRACE, PEEK, POKE, WAIT, CALL, HIMEM, LOMEM, USR

これらの中で他のパーソナル・コンピュータと同じも のは除き,違うものを解説すると以下のようになる.

- ctrl C 現在実行中の行の次にSTOPがあるのと 同じ働きをする.
- RESET これをやるとプログラムの実行を中断す るとともに計算途中のいくらかの情報 (レジスター内にある)が消えてしまう.

TRACE デバッグモードを設定する.

- NOTRACE デバックモードを解除する.
- CALL この文のあとに記された算術式の値を番 地とする機械語サブルーチンにジャンプ する.
- HIMEM BAS1C プログラムが使えるメモリーの 最高番地をセットする.機械語プログラ ムを書くとき使う.
- LOMEM BAS1C プログラムが使えるメモリーの 最下位番地をセットする。機械語プログ ラムを書くとき使う.

編集関係のコマンドと丈と関数に以下のものがある.

LIST, DEL, REM, VTAB, HTAB, TAB, POS, SPC, HOME, CLEAR, FRE, FLASH, 1NVERSE, NORMAL, SPEED, escA, escB, escC, escD,

 $\circ$  (45) 345

#### repeat,  $\rightarrow$ ,  $\leftarrow$ , ctrl X

この中で他のヨンピュータで説明のなかったものを以 下に示す.

- VTAB この文のあとの算術式の値の行ヘカーソ ルを移動する.
- HTAB この文のあとの算術式の値によって下図 のような位置へカーソルを動かす.

( !行40字)  $141$ .................................80  $H$ TAB 0 $t$ <sup>240</sup> ・..................… ..256 (町…) <sup>256</sup> の点ヘカ ーソルを動か

- POS これはHP-85のものとは違い,カーソル がどこにあるかを調べて位置を表わす数 をもって帰ってくる関数で,引数は形式 的に書いておくものである.
- HOME すでに説明ずみ.
- FRE これは未使用領域のパイト数をもって帰 ってくる関数で,引数は形式的に書いて おく.
- FLASH, INVERSE, NORMAL これらは画面 に出す文字のモードを切り換えるコマン ドであり,既出の文字のモードは変えな し、.
- 
- esc A 右へ1文字カーソルを動かす.
- esc B 左へ1文字カーソルを動かす.
- esc C 下へ1文字カーソルを動かす.
- esc D 上へ1文字カーソルを動かす.

配列とストリング関連の文と関数では以下のものがあ る.

DIM, LEN, STR\$, VAL, CHR\$, ASC, LEFT\$, RIGHT\$, MID\$, STORE, RECALL この中ですでに出てこなかったものを以下に説明す る. STORE, RECALL は配列に入っているデータを カセットテープに記録し,またはそれを読み出すための 文である.

入出力の文やコマンドで標準 BASIC にないものは以 下のものである.

GET,  $IN\#$ ,  $PR\#$ 

アップルソフトのGET文は数値をGET することはで きない. 数値は1度ストリングとして入力して VAL 関 数を使って数値に直す.

- IN# a (a=1, 2, ……, 7) a番の入力装置から以 後データや文字を INPUT文で読み込むことを 指定する.番号は周辺機器にそれぞれ対応して つけられている.
- PR# a (a=1, 2, ……, 7) a番の出力装置へ以後 データや文字を出力文で出力することを指定す る.

プログラムの流れをコントロールする文やコマンドと してはIF GOTO, POP, ON GOTO, ON GOSUB, ON ERR GOTO, RESUME である.この中で説明 の必要なものは POP であろう.

> POP これを実行すると GOSUB 文に対応してメ モリーの中にとられる帰り番地のスタックの中 の一番上の番地を取り去る.そこでRETURN 文が実行されると対応するGOSUB文より1つ 前のGOSUB文の次の命令へもどっていく.

グラフィックやテキストエディタ用のコマンドや文 TEXT, GR, COLOR, PLOT, HLIN, VLIN, SCRN, HGR, HGR2, HCOLOR, HPLOT, PDL, DRAW, XDRAW, ROT, SCALE, SHLOAD

**といったものがあるが詳細は省略する. 組込関数は普通** のもので特記するものはない.

#### 12. P C-8001のベーシック

SPEED スクリーンまたは他の出力機器へ送る文 NEC の PC-8001はわが国でのマイコンのベストセラ 字の速度を調節する.速度の指定は 0 か = 一の 1 つである. このベーシックは米国マイクロソフト ら255まで. 0が一番遅く, 255が一番速 の作成になるものである. CPU は Z-80Aである. 数値 い. カントランス インド は単精度の実数では有効数字 7 桁で, 倍精度のとき17桁 の精度をもつ. %, #, ¥, MOD については日立ベー シックマスターのベーシックと同じである.他の文およ びコマンドも日立のものと近いものや同じものが多い. 関係演算子の中に,

- =く
- $=$  >

も使用できる.以下に日立のベーシックと違うところだ け重点に述べることにしよう.

カセットからロードする命令を示す.

CLOAD くファイル名) (ベリファイには CLOAD ?文)

ディスクへの入出力を終了するときには次の文を使 う.

CLOSE <ファイル番号>, <ファイル番号>, ……

ファイル番号をつけないとすべてのオープンされたフ ァイルを閉じてしまう.

カセットにメモリー上のプログラムを保有するとき, CSAVE (日立では SAVE)

346 (46)

を使う. 以下の文(コマンド)がある.

AUTO, BEEP, CLEAR, COLOR, CONSOLE, CONT, DEF INT /SNG/PBL/STR, DEFUSR, DELETE, ERROR (文,コマンド)

これらは目立ベーシックと同じか,または多少の約束 の違いがあるものである. 次のものは説明を要する.

> FIELD 枠くファイル番号>,くフィールド幅> AS く文字変数〉

この文でランダムファイルパップァーの中に変数用の 領域を割り当てる.

この文は具体的作業は何もしない.この文のあとで LSET文, RSET文によって文字領域をメモリーからラ ンダムデータバッファに移す. そのあと PUT 文が使用 されランダムパッファからディスク上に レコードが書 き込まれる.

FILES 文によってディスクに入っているファイルの 名前と大きさを表示する(目立ベーシックにもある).

FORMAT コマンドがある. これによってディスケ ットをフォーマットする.

GET 文によりディスクからバッファに1レコード読 込む. GET@ 文により画面上のキャラクタまたはドッ ト・グラフィックを配列に保存する.

IF GOTO, INKEY\$, INPUT # (指定したファイ ルからデータを読み込む), KEY (プログラマプルフア クションキーの定義)は目立ベーシックと同じまたはほ とんど同じである. KILL 文があってディスクからファ イルを削除する. LFILES 文によりディスク上のファイ ルの名前と大きさをプリンタに出力する. LINE 文(こ れは日立のベーシックのLINE文とはまったく違い、1 行単位に文字の機能(ノマル,プリンク, リパース, パースプリンク)を指定する), LINE INPUT ( (255字以内)を区切ることなく文字変数に入れる), LINE INPUT韓( 行全体を区切ることなくシーケンシャル・

ディスタファイルにより文字変数に読み込む), LIST, LOAD( ディスクよりプログラムを読み込む), LOCAT E, LPRINT( プリンターに出力), LPRINT USING (プリンターに書式を指定して出力), LSET, RSET( 述, LSETは左づめで文字をメモリからパッファーに移 す. RSET は右づめ), MERGE (メモリーにあるプロ グラムに指定したディスタファイルのプログラムを追 加), MON(機械語モニターの起動), MOTOR( カセッ トのモータをon, off), MOUNT(ディスクを使う前の 準備をする), NAME( ディスクファイルの名前のつけ 変え), NEW, ON<sub>LJ</sub>ERROR<sub>LJ</sub>GOTO, ON GOSUB, ON GOTO, OPEN, OUT, POKE, PRINT USING, PRINT# (USING) (シーケンシャルファイルにデータ を書く), POINT, PSET, PRESET, PUT, PUT@ (配列の中の文字列やドットグラフィックスを画面へ表 示), REMOVE (ディスク使用後の後仕末, これを行 なわないとディスクの情報は破壊される), RENUM, RESUME, RUN, SAVE  $(\vec{r}_1 \times \vec{r}_2) \times (\vec{r}_1 \times \vec{r}_1)$ , SET( ディスクのファイルの属性を指定する), SWAP, TERM, TRON, TROFF, WAIT, WIDTH

以上がN-BASICで使える文,コマンドである.また, 関数としては標準のもの以外には以下のものが使える, ASC, CDBL, CINT, CHR\$, CSNG, CVI, CVS,  $CVD(CVI 2 \times 2 \times 4 + 1)$ ,  $CVS 2 \times 4 \times 4 \times 1$ ,  $CVD 3 \times 8 \times 1$ イトの文字列をとり扱う点が違う.意味は後述), DAT E\$ (内蔵のクロックの日付), DSKI\$ (指定したセクタ の内変を変数名および 約 のフィールドバッファに与え る), DSKO\$ (DSKI\$の逆), EOF(シーケンシャルフ ァイルの終りにゆくと -1 の値を取る関数), ERR, ERL, FPOS(LOC関数に近い働き), FRE, HEX\$, INP (I) (ポート I から入力したバイトを与える関数. OUT 文の逆の働き), INPUT\$ (KBから入力した文字 列をもって帰る関数), INSTR( 文字列探索), LEFT\$, LEN (長さ), LOC (ファイルのどこまで読まれ,または 書き込まれたか位置を示す), LOF(PUT文または GET 文でアクセスされた最大レコード番号), LPOS(ライン プリンターのプリントヘッドの位置), MID\$, MKI\$, MKS\$, MKD\$ (ディスク関係の関数.詳細は省略), OCT事, PEEK, POS, CSRLIN (カーソルの位置), RIGHT\$, SPACE\$, SPC(SPACE\$に近い), STR\$, TAB, TIME\$(内蔵クロックの時刻), VAL, VARPT R(変数格納番地), ATTR事(指定したドライブ・ファ イルの属性を返す), DSKF(指定したドライブディスク の未使用領域のクラスター数を返す)

以上で関数の紹介を終ったので CVS の説明を追加す る.この関数は文字で表現された値を実際の数値データ に変換する. このことを以下の実例で理解されよ.

70 FIELD#1, 4 AS N\$, 12 AS B\$, ......

- 80 GET# 1
- 90 Y=CVS(N事)

以上で N-BASIC の紹介を終る.

#### 13. まとめ

以上各社のベーシックを紹介してきたが,その多くの ものはマイクロソフトの BASIC を基礎に多少の追加が 行なわれている様子である.

また、2,3のものは少し実際にマイクロコンピュー タで動かしてみたものもあるが,その結果わかったこと はマニュアルにない微妙な使い勝手はいろいろあるよう

<sup>1981</sup> 月号

である. たとえば, PRINT」"X="; X¦と PRINT"X =";X がかなり違った出力を与えるものもあった.し たがって,念を入れてレビューをするためには実際に機 械を十分に使用してみないと細かいことは言えないであ ろう.

以上ベーシックという言語は, 行列演算(MAT文)を 除くとマイクロ・コンビュータのものが大型機の TSS 用のものより格段と機能アップしていることがわかる.

ただし,どの機械にもほとんど手直しなしで使えるプ ログラムを書くためには標準のベーシックの文法の範囲 内で書いておくのが良いと言えるだろう.長期にわたっ てご愛読いただいたことに感謝し拙稿を終わる.

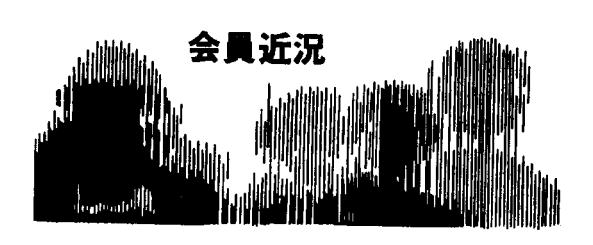

国士館大学<br>〒登部基礎家 矢島 謹一

国鉄を退職して5年になりました. 国鉄時代は忙しく 追い回されていましたが,ただいまはだいぶ余裕ができ ました. 交通問題研究部会にも出席しています. その折 に横山先輩との間で国鉄のことがよく話題に出ます。国 鉄のいろいろな問題の中に,人事の合理化の問題があり ます.合理化というと,一般には首切りと考えるのが普 通ですが,私は井進,配置,教育などの合理的な推進を 指しています.人事問題に対する不満は職員の志気に悪 い影響を与えているように思えます。これはすべて仕 事,能力,教育訓練等に関する評価の問題が根底にある と思います. 単に国鉄だけの問題ではないのですが、昔 からの難問題であるために,どうせうまくはできないと して,お茶を濁しているきらいがあります.評価の手法 や最適な評価の設計などの技術の開発も OR の分野でと りあげてよいと思います.難問題とわかってとりくむの はOR的でないかも知れませんが、年輩者ならよいので はないかと思います.

## <sub>東京電力</sub><br><sub>東電学圏研修部</sub> 雨宮 幸雄

サラリーマン生活もあますところ 年少々となりまし た.技術系社員の研修が私の使命ですが,研修の中で気 がかりなものが SE の養成のことです.

SEといってもコンピュータ屋のそれではなく, ひと

### 参ラ考文献

- [19] APPLEII REFERENCE MANUAL, Apple Computer Inc. 1979
- [20] THE APPLESOFT TUTORIAL, Apple Computer Inc. 1979
- [21] BASIC PROGRAMMING REFERENCE MANUAL, Apple Computer Inc. 1978
- [22] PC-8001 N-BASIC REFERENCE MANUAL, NIPPON ELECTRIC Co. Ltd, 1980
- [23] PC-8001 User's Manual, Nippon Electric Co. Ltd, 1980

口で言えば問題の本質を考え,その解決のためのシステ ムを設計する人というのがイメージです.

演習中心で略 カ月, 20名単位で実施しております. 初期の頃は手探りで,まさに暗中模索でありました. 8 年を経た現在では社内の各部署からその意義を認められ 16回目を実施中です.

振返って,考える力を養うことが果して研修で可能か とか,資質論などいくつかの課題が残されております が,研修の実績からみるとき仕事に対する新しい目を開 くという点では評価が定着したようです.

それだけにシステムを考える人を作るということの怖 さと責任を感じております.一般的に OR の実務家とし ての SE の養成についての戸が小さいように思えます. そのような場と機会が増すことを望んでやみません.

> 防衛大学校<br>社会科学教室管理学科 ——十二十 第,

4年前自衛隊の制服を脱ぎ,防衛大学校でコンピュー タ応用,防衛管理組織論および情報管理を、産業能率短 期大学において統計学および OR を教えています.

昔から数理的な事柄に興味をもってはいましたが、自 衛隊では部隊と本部とを往復し,一般的な行政事務に多 くたずさわってきました.したがって統計, OR につい ては,側面から見る機会が多かったのです.この種数理 的技法は,種々業務について解を探り得るすばらしい技 術ですが,抽象要素,不確定要素,確率要素の多い社会 科学の分野ではオールマイティではありえません.限界 を知りつつ適用することが大事だと思います。また、内 容については,情報処理学会誌などでもそうですが,と かく定式化,解析法などの技術的論文に片寄りすぎま す.OR学会誌には時折見られるように,ユーザー側か ら見た論文がもっとあってもよいと思います. それがO Rを普及する 1 つの道ではないでしょうか.

348 (48)